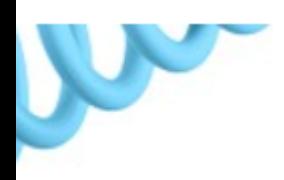

## **COMO ABRIR CHAMADO PARA O SAF FINI**

O extranet é o site que o franqueado utiliza para se manter conectado com a franqueadora, através dos comunicados que são enviados pela plataforma, das ocorrências (chamados), e por outras ferramentas. E também é por aqui que você consultor aplicará os checklists durante das visitas.

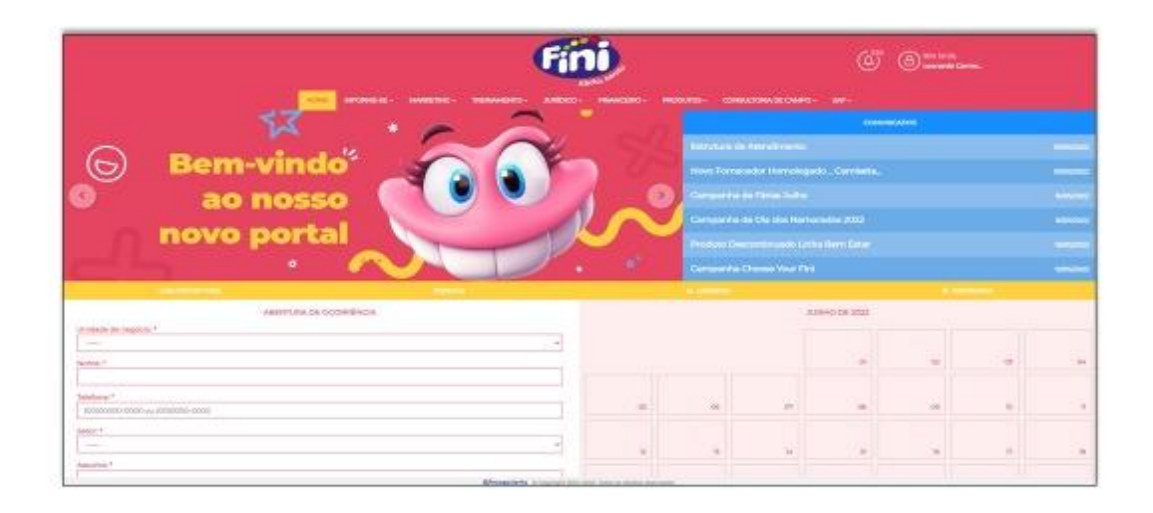

## S.B **Ocorrências**

Logo na primeira tela, já é visível o campo de "Abertura de ocorrência", e é preenchendo os campos e as evidências que fará com que as ocorrências chegue para os setores responsáveis.

Ou pode também ser acessado clicando em "SAF" e "Abertura de Ocorrência".

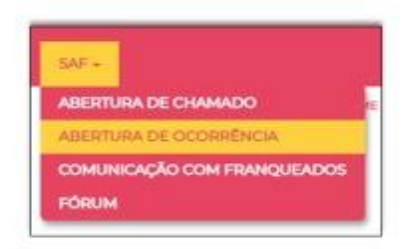

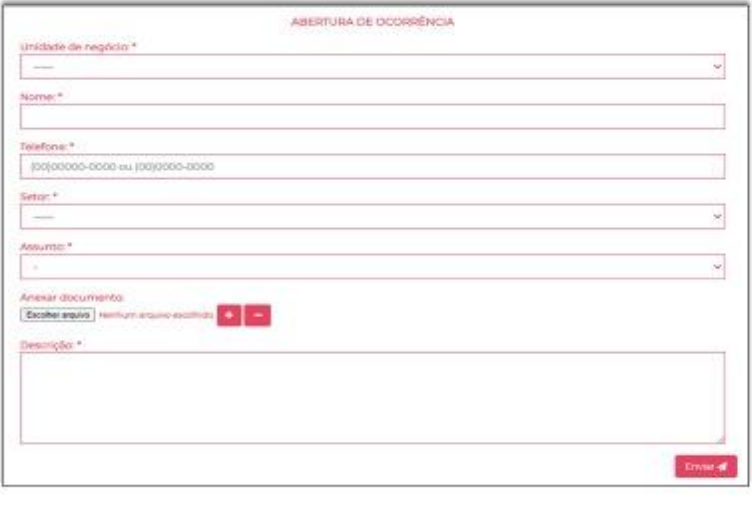

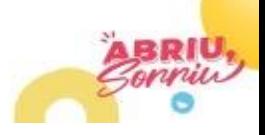